Java PDF https://www.100test.com/kao\_ti2020/645/2021\_2022\_\_E5\_A6\_82\_ E4\_BD\_95\_E5\_88\_A9\_E7\_c104\_645247.htm JACOB JAVA COM JACOB JNM  $COM$  JAVA COM MS Word Excel JACOB JACOB sourceforge http://sourceforge.net/projects/jacob- project/  $1.10.1$ 

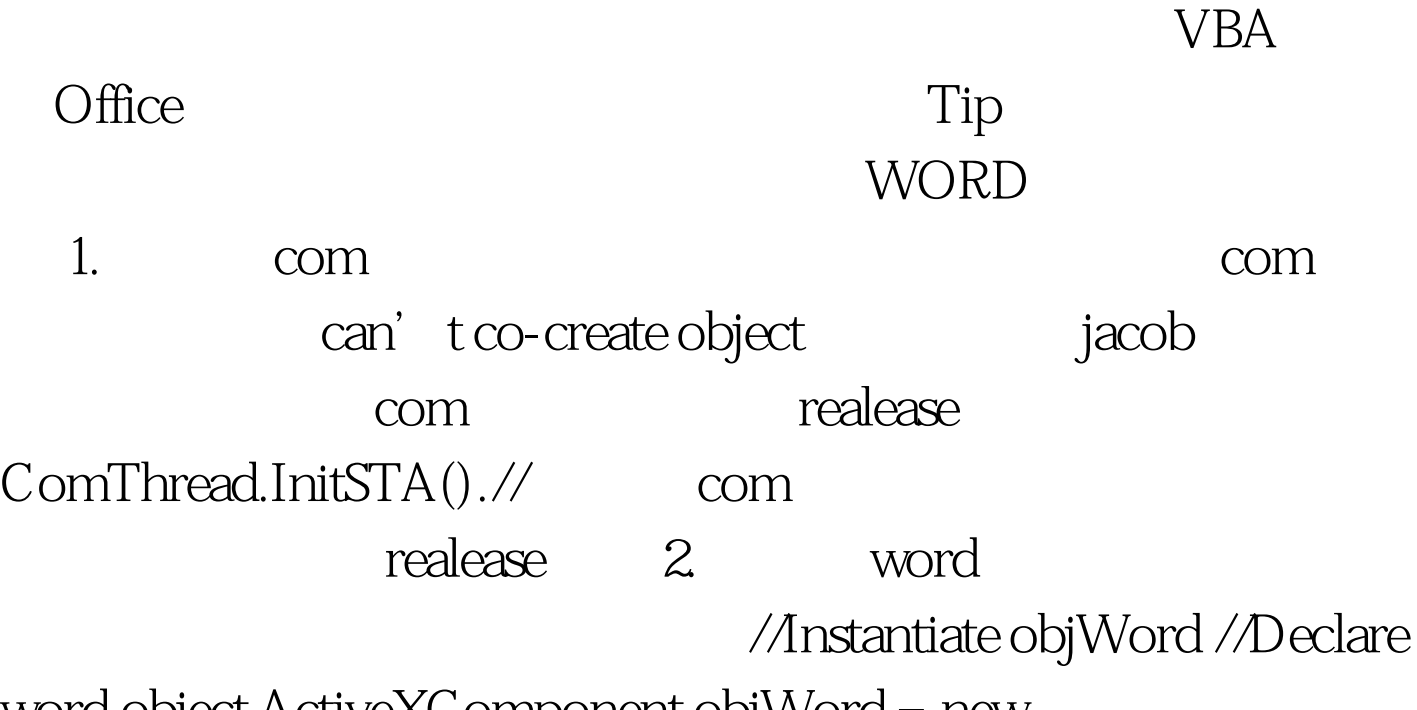

word object ActiveXComponent objWord = new ActiveXComponent("Word.Application"). //Assign a local word object Dispatch wordObject = (Dispatch) objWord.getObject(). //Create a Dispatch Parameter to show the document that is opened Dispatch.put((Dispatch) wordObject, "Visible", new Variant(true)).// new Variant(true) word Tip:

Dispatch put vb wordObject.Visible = true //Instantiate the Documents Property Dispatch documents = objWord.getProperty("Documents").toDispatch(). //documents表 示word的所有文档窗口,(word是多文档应用程序) //Add a new word document, Current Active Document Dispatch document = Dispatch.call(documents, "Add").toDispatch(). // Add depen to the Tip: Dispatch call vb document = documents.Add() Dispatch wordContent = Dispatch.get(document, "Content").toDispatch(). // word Tip: Dispatch get vb  $wordContent = documentContent$  3. word Dispatch.call(wordContent, "InsertAfter", "这里是一个段落的内容").//插入一个段落 4. 设置 Dispatch paragraphs = Dispatch.get(wordContent, "Paragraphs").toDispatch(). // 落 int paragraphCount = Dispatch.get(paragraphs, "Count").toInt(). // http:// http:// Dispatch lastParagraph = Dispatch.call(paragraphs, "Item", new Variant(paragraphCount)). toDispatch(). // Dispatch lastParagraphRange = Dispatch.get(lastParagraph, "Range"). toDispatch(). Dispatch font = Dispatch.get(lastParagraphRange, "Font").toDispatch(). Dispatch.put(font, "Bold", new Variant(true)). // Dispatch.put(font, "Italic", new

Variant(true)). // Dispatch.put(font, "Name", new Variant(")). // Dispatch.put(font, "Size", new Variant(12)). //

5. The Dispatch.call(document, "SaveAs", new Variant("C: abc.doc")). // 6. COM ComThread.Release().// com jacob com de java de java en el segundo de la comunicación de la comunicación de la comunicación de la comunicación de la comunicación de la comunicación de la comunicación de la comunicación de la comunicación de la comunicació StudyJacob.java java java import com.jacob.activeX.ActiveXComponent. import com.jacob.com.Dispatch. import com.jacob.com.Variant. import com.jacob.com.ComThread. public class StudyJacob { public static void main(String[] args)  $\{ ComThread.InitsTA(), // com\}$ realease //Instantiate objWord //Declare word object ActiveXComponent objWord = new ActiveXComponent("Word.Application"). //Assign a local word object Dispatch wordObject = (Dispatch) objWord.getObject(). //Create a Dispatch Parameter to show the document that is opened Dispatch.put((Dispatch) wordObject, "Visible", new Variant(true)).//new Variant(true) word //Instantiate the Documents Property Dispatch documents = objWord.getProperty("Documents").toDispatch(). //documents word word word //Add a new word document, Current Active Document Dispatch document = Dispatch.call(documents, "Add").toDispatch(). // and Adders the Open of the Open of the Open of the Open of the Open of the Open of the Open of the Open of the Open of the Open of the Open of the Open of the Open of the Open of the Open of the Open of the Open of the Ope

Dispatch wordContent = Dispatch.get(document,  $"Content"$ ).toDispatch $()$ . // word Dispatch.call(wordContent, "InsertAfter", " 容").//插入一个段落 Dispatch paragraphs = Dispatch.get(wordContent, "Paragraphs").toDispatch(). // 落 int paragraphCount = Dispatch.get(paragraphs, "Count").toInt().  $\frac{1}{\sqrt{2}}$  //  $\frac{1}{\sqrt{2}}$  Dispatch lastParagraph = Dispatch.call(paragraphs, "Item", new Variant(paragraphCount)). toDispatch(). // Dispatch lastParagraphRange = Dispatch.get(lastParagraph, "Range"). toDispatch(). Dispatch font = Dispatch.get(lastParagraphRange, "Font").toDispatch(). Dispatch.put(font, "Bold", new Variant(true)). // Dispatch.put(font, "Italic", new Variant(true)). // Dispatch.put(font, "Name", new Variant(")). // Dispatch.put(font, "Size", new Variant(12)). // Dispatch.call(document, "SaveAs", new Variant("C:  $abc.doc")$ . //  $ComThread.Release()$ .//  $com$ jacob com java  $\{\}$  } }  $\{\text{AOOOff}\}$  =  $\text{AOOOff}$  $\#\text{OOOOF}\geq\text{JS}$ ContentType 100Test

www.100test.com